Destwin Quick Reference Console Version 1.3 Automatic Pricing 12-AUG-10

This Quick Reference describes three Advanced Site Parameters to make pricing on your site update automatically.

To take advantage of these Advanced Site Parameters you must be using the Margin Matrix and the Weighted Average Strip cost to set your on-line pricing.

The three Advanced Site Parameters are:

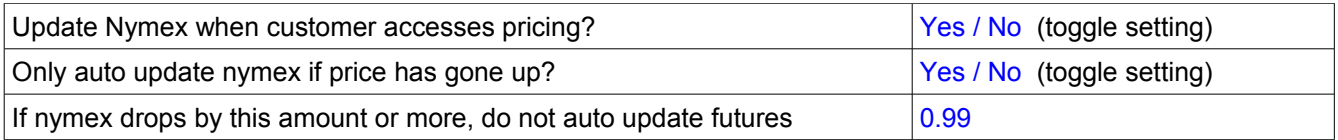

The first two settings will implement the behavior as described. The third setting establishes a threshold, if set to zero, this has the same effect as if the second parameter were set to Yes.

**Tech Tip** Press Ctrl-F to pop-up or activate a find function built into your browser to search for any character string to quickly find this particular parameter you are looking for. You can use the Ctrl-F function to search for any text string at any time.

The Auto-update itself is triggered when a customer visits the Price Protection page.